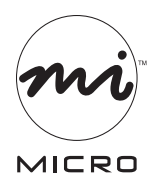

INNOVATIONS<sup>R</sup>

**Quick Installation Guide**

## **Bluetooth® Adapter (USB50BT)**

We supply (package contents):

- *Bluetooth* adapter
- Quick installation guide
- Warranty

⊕

You supply (requirements):

- A computer with a USB port
- Windows® XP SP2, or Vista™

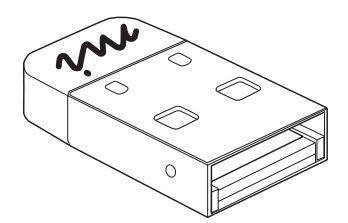

## **For assistance, visit www.microinv.com or call toll free: 1-877-550-5534 Technical support hours: Monday - Friday 8:30am to 7:00pm EST.**

The Windows® name and logo are registered trademarks of Microsoft Corporation. All brand and product names are trademarks or registered trademarks of their respective companies.

*Bluetooth* Class 2 Adapter (USB50BT) **Page 1**

♠

Bluetooth\_USB50BT\_qig.indd 1 4/15/2008 11:49:31 AM Download from Www.Somanuals.com. All Manuals Search And Download 4/15/2008 11:49:31 AM

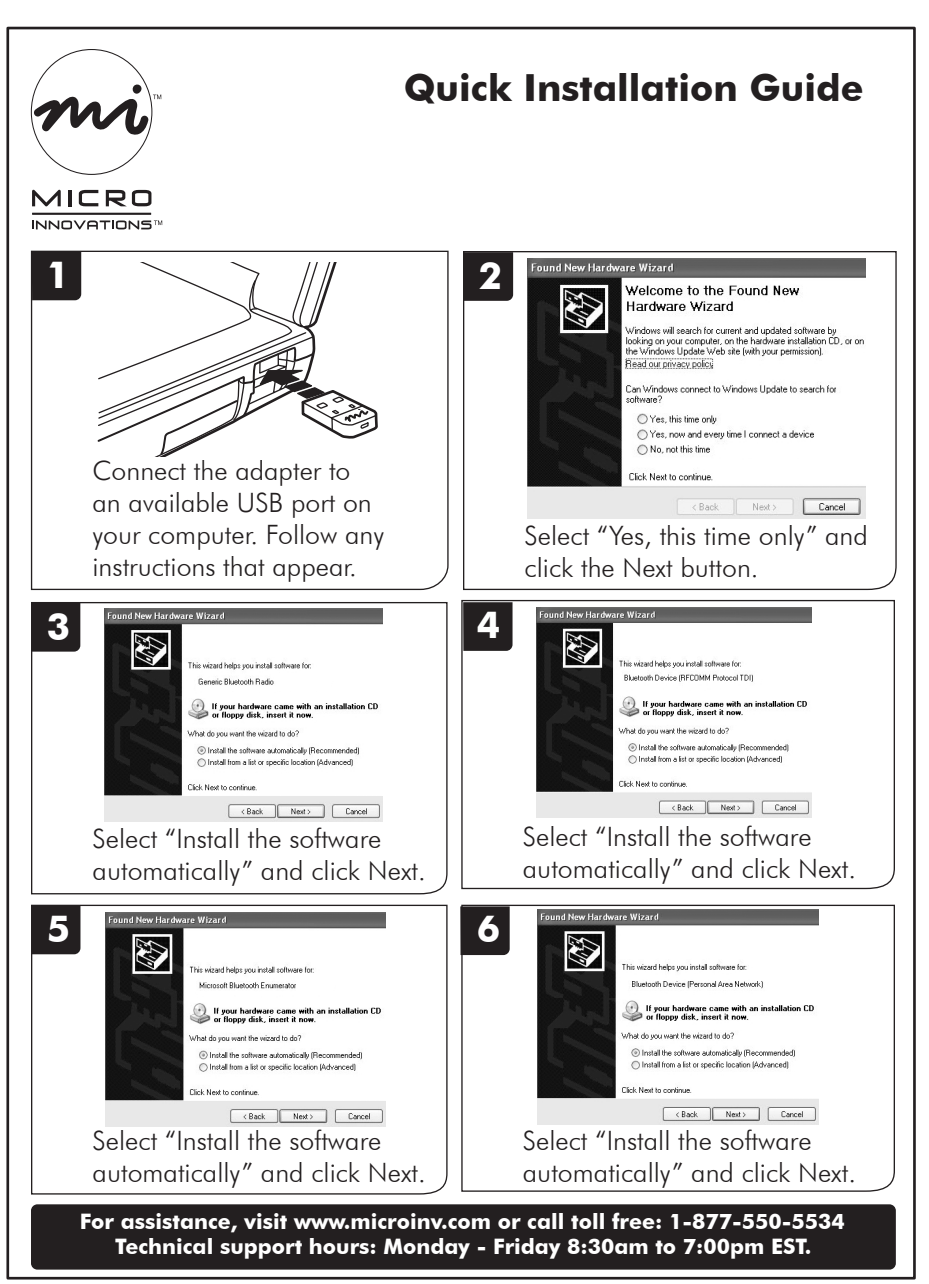

*Bluetooth* Class 2 Adapter (USB50BT) **Page 2**

⊕

♠

Free Manuals Download Website [http://myh66.com](http://myh66.com/) [http://usermanuals.us](http://usermanuals.us/) [http://www.somanuals.com](http://www.somanuals.com/) [http://www.4manuals.cc](http://www.4manuals.cc/) [http://www.manual-lib.com](http://www.manual-lib.com/) [http://www.404manual.com](http://www.404manual.com/) [http://www.luxmanual.com](http://www.luxmanual.com/) [http://aubethermostatmanual.com](http://aubethermostatmanual.com/) Golf course search by state [http://golfingnear.com](http://www.golfingnear.com/)

Email search by domain

[http://emailbydomain.com](http://emailbydomain.com/) Auto manuals search

[http://auto.somanuals.com](http://auto.somanuals.com/) TV manuals search

[http://tv.somanuals.com](http://tv.somanuals.com/)